#### **Hacking With GnuRadio**

**IN HILLING IN IT IN 1899** 

#### How to have fun with wireless transmissions!

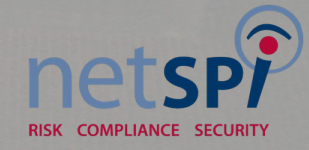

#### **David M. N. Bryan**

- **.Info Security Consultant** ●CISSP ●HAM
- ●Hacker ●DEFCON

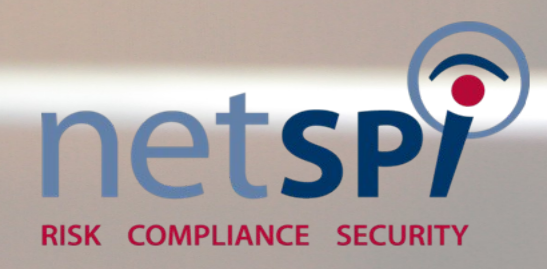

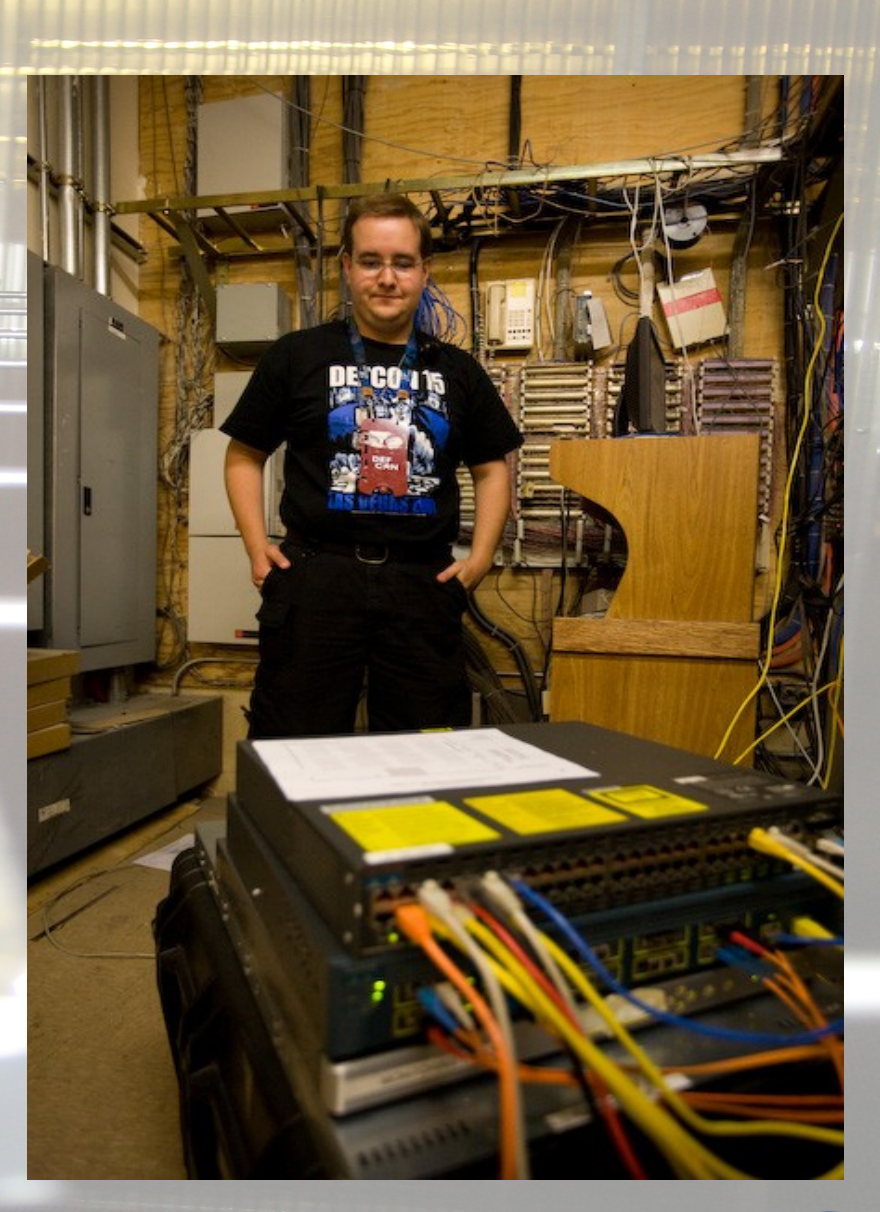

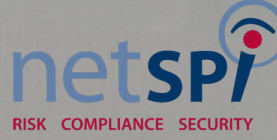

#### **Hacker Spaces!!!**

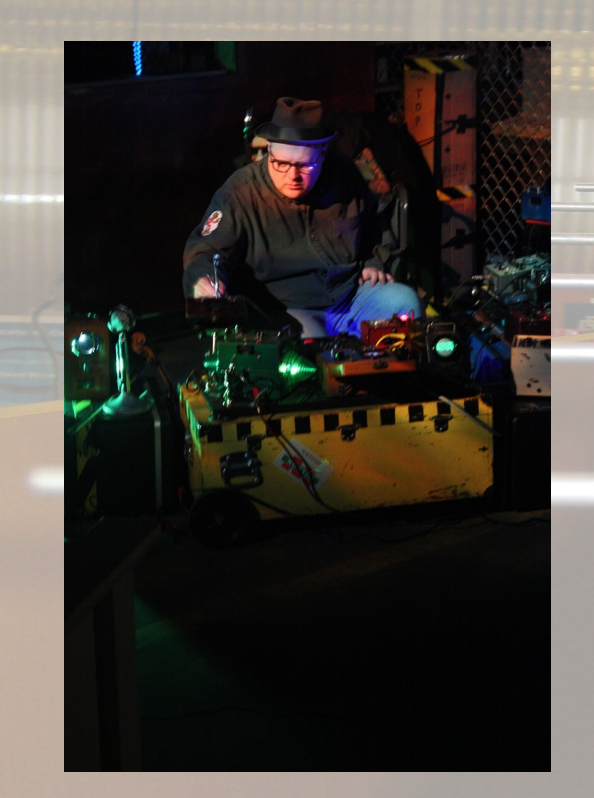

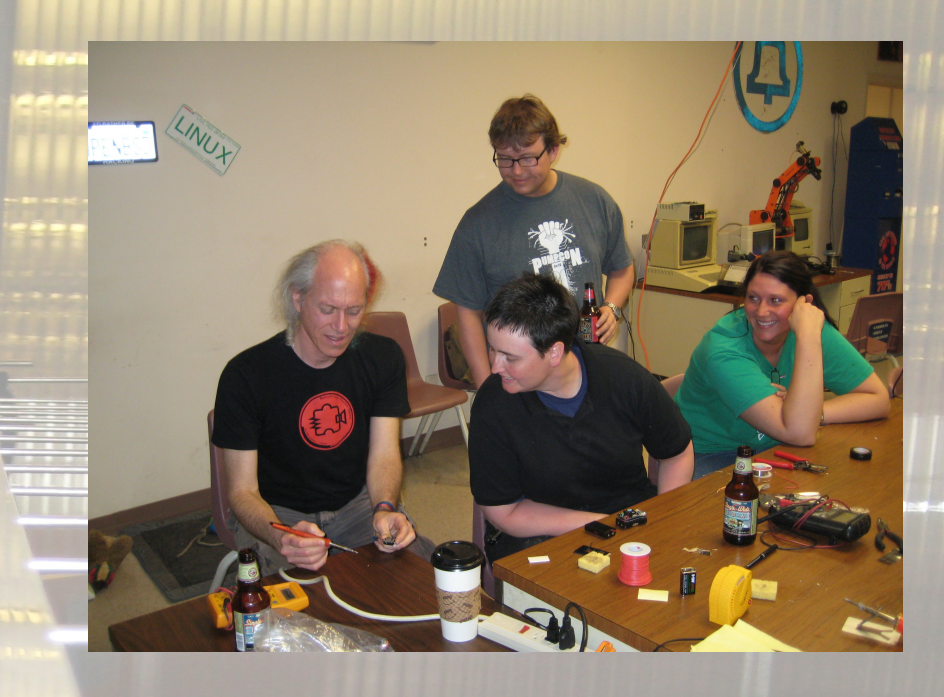

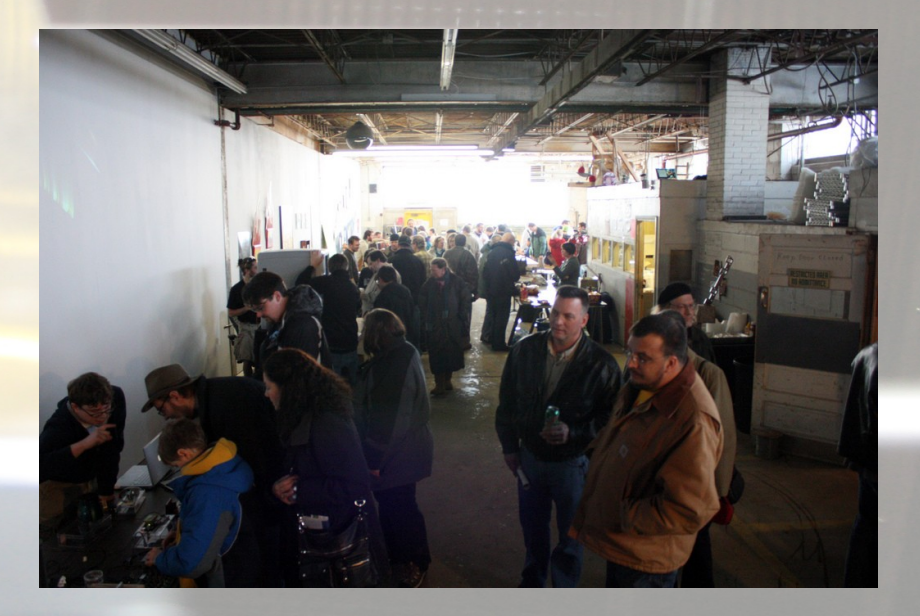

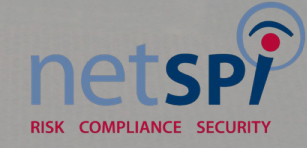

#### **What is this?**

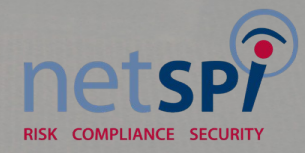

,,,,,,,,,,,,,,,,,,,,,,,,,,,,,

<u> Thuris an Aisia an Sala</u>

**HITHER** 

E

#### **Is that a hot pack in your pocket?**

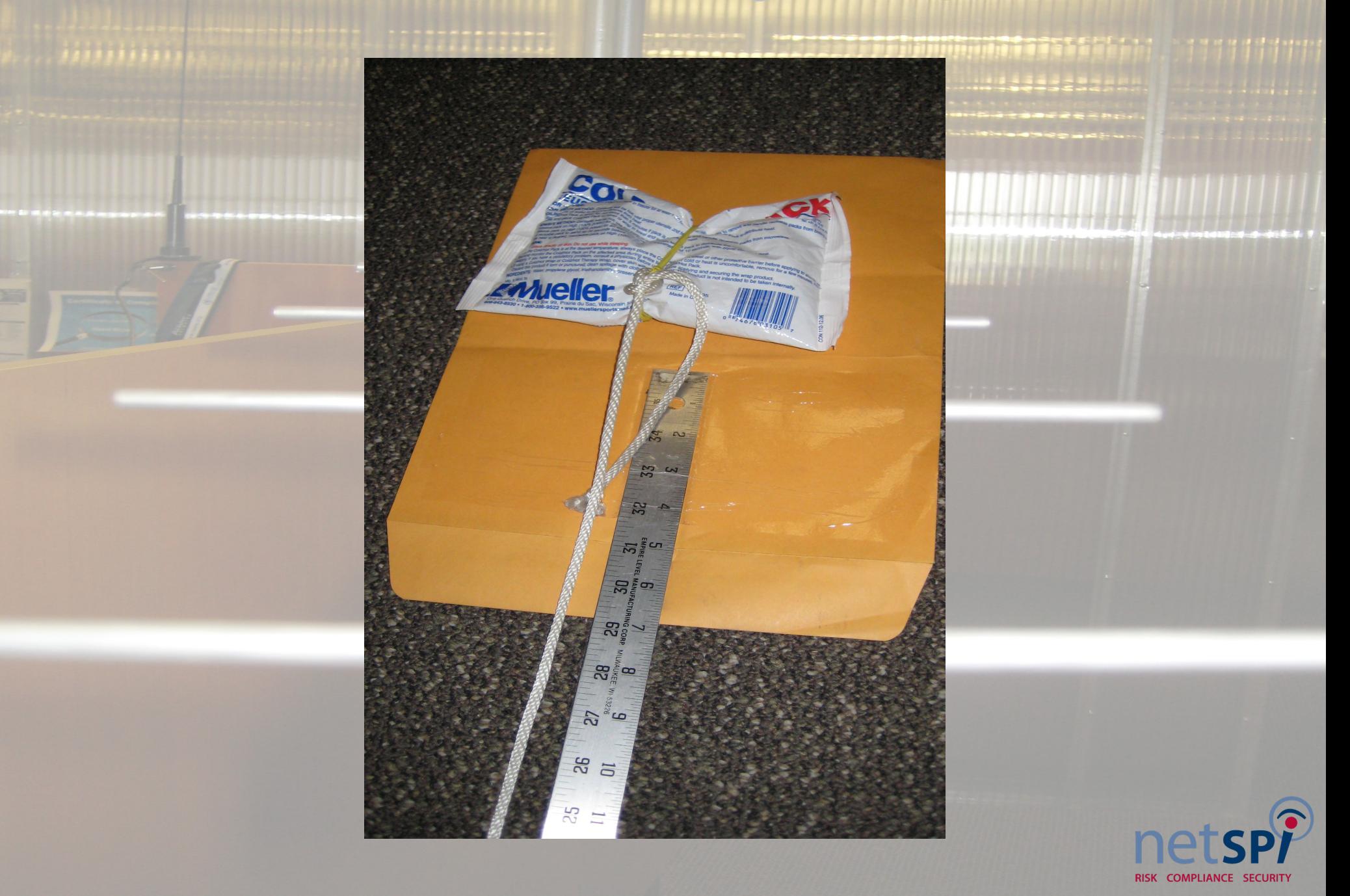

### **Physical Attack** RISK COMPLIANCE SECURITY

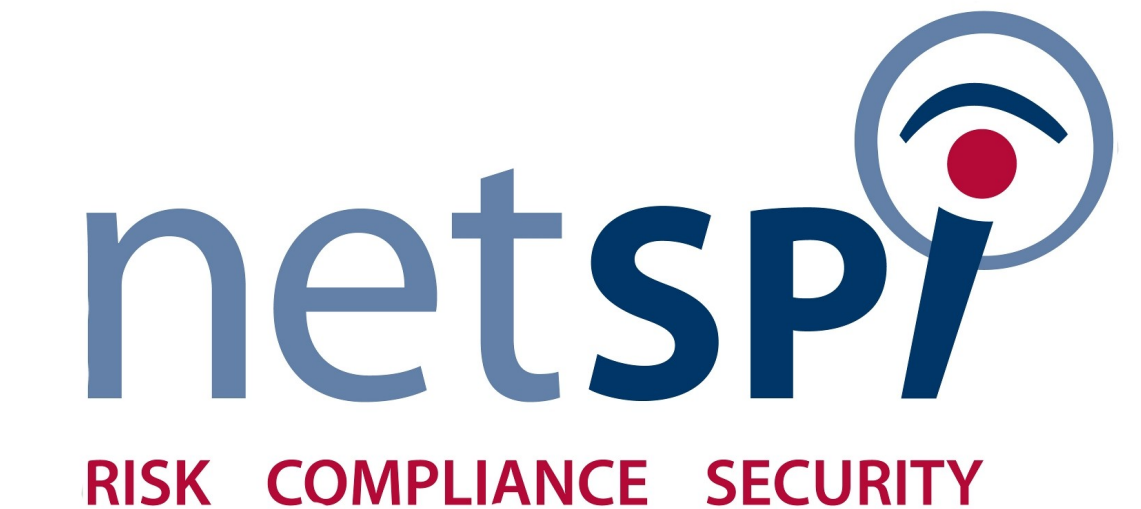

# **PHYPES ATTER**

#### **Counter Measures ?**

Mind the gap! Disable the use of RTE Crash bar Push to exit

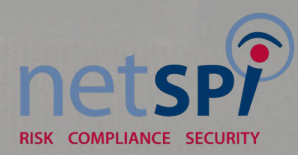

#### **Hacking With GnuRadio**

What is GnuRadio? What you need **Requirements** 

**Costs** 

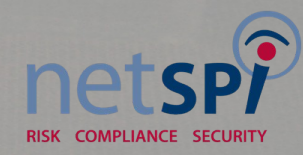

#### **What is GnuRadio?**

- Software Python = byte code = good!
- Hardware
	- Universal Software Radio Peripheral
		- Field Programmable Gate Array
		- 4 DAC
		- 4 ADC
		- TX / RX Daughter boards from 0.1Mhz to 5.8Ghz

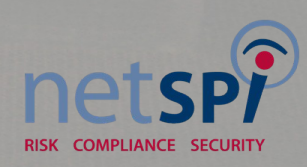

#### **USRP v1.0**

 $CLK<sub>N</sub>$ 

I Softw

vare Radio Pe

 $AF<sub>4</sub>$ 

 $I \mathsf{ISB}$ 

ta K Roge

Ta San Che

Ettus of Procession

www.ettus.com

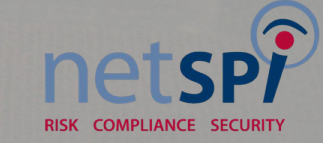

#### **USRP Board**

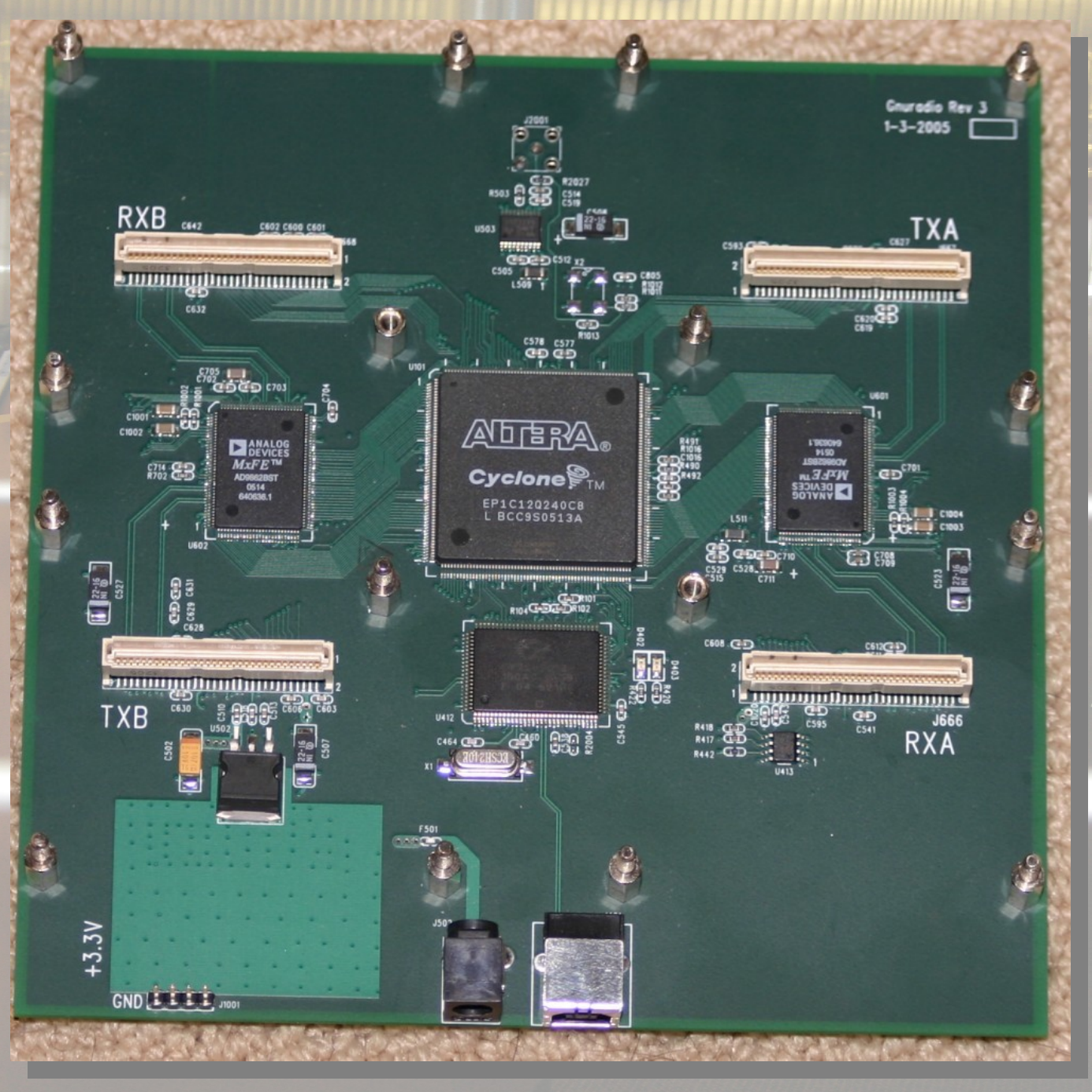

RISK COMPLIANCE SECURITY

#### **Daughter Boards**

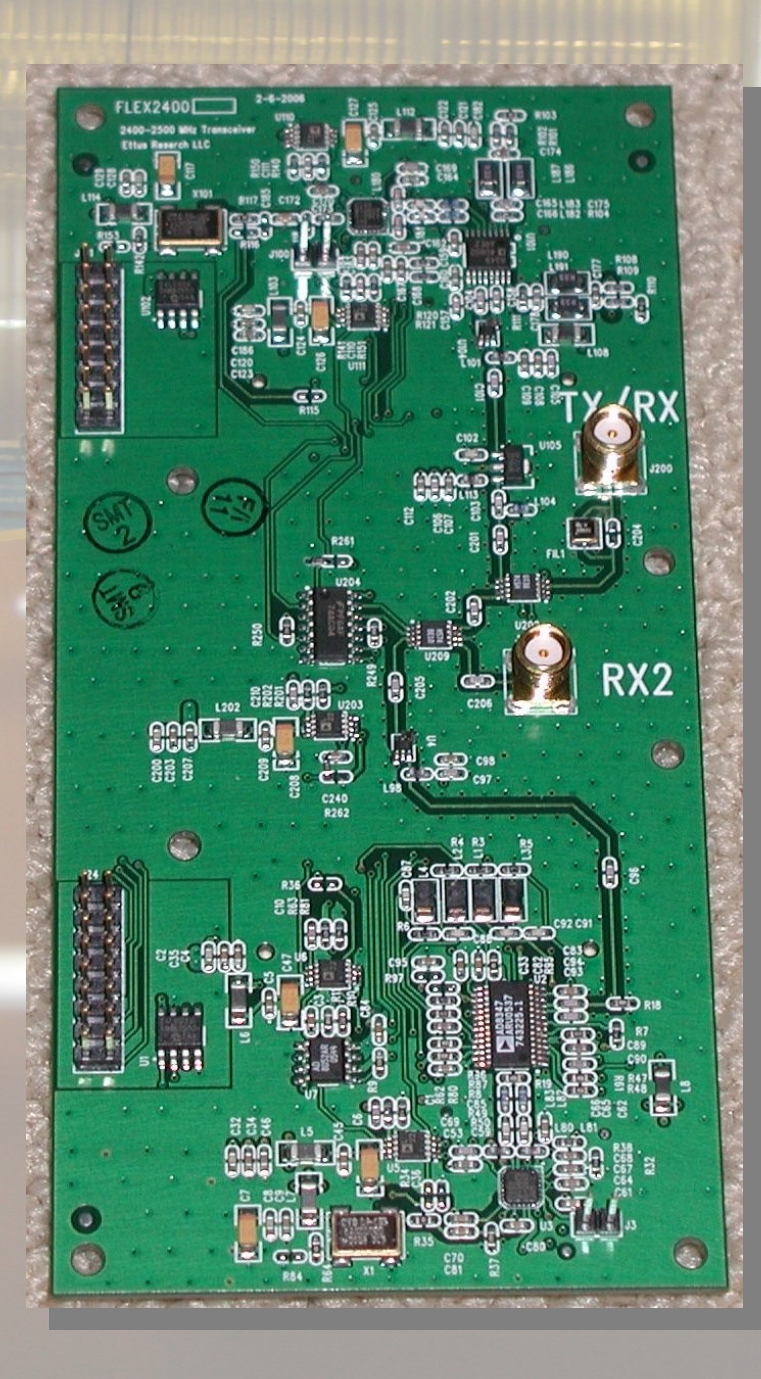

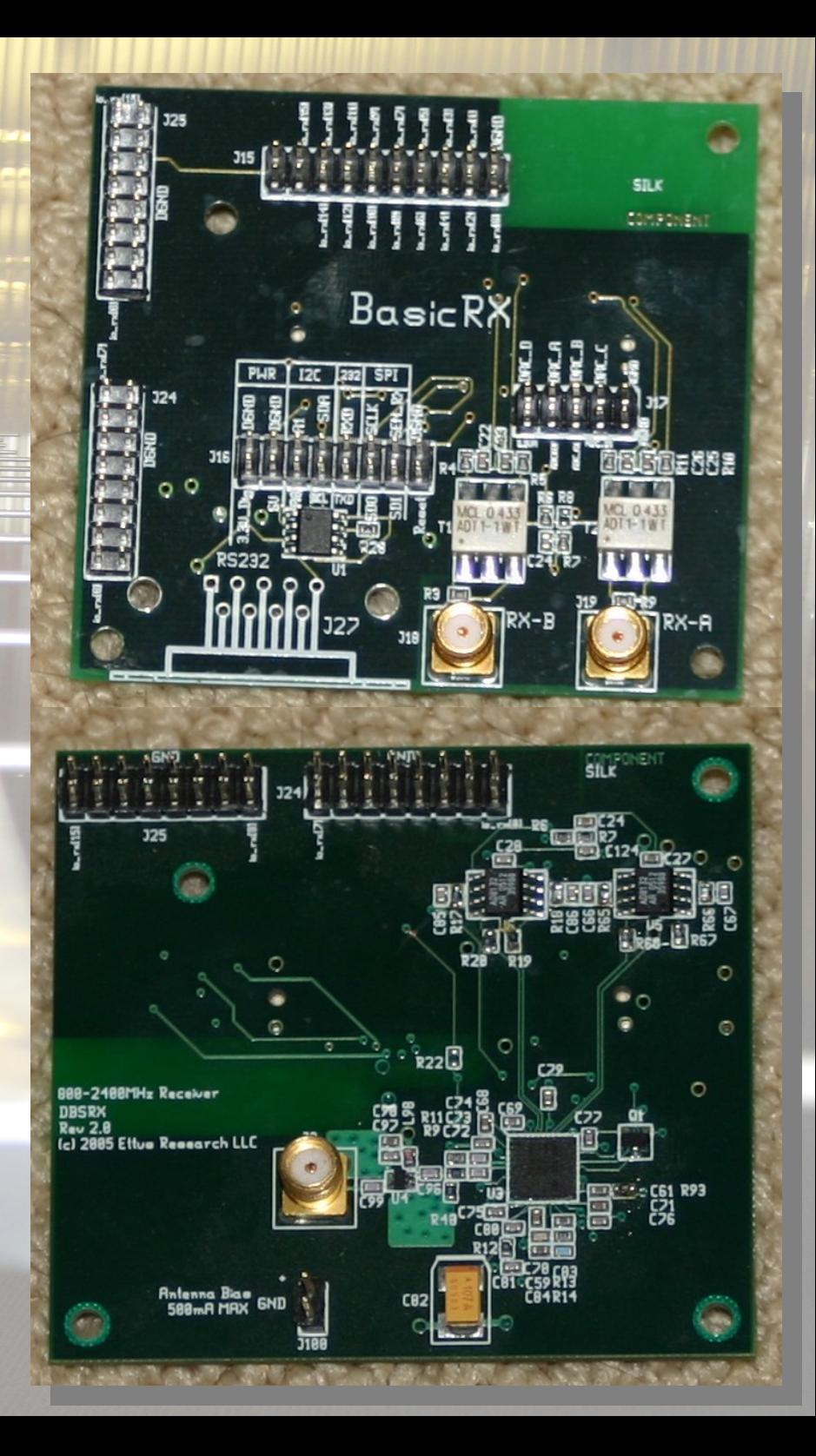

#### **How Can I use it?**

Get Hardware – USRP Install Ubuntu – or other Unix like OS USRP Interface Requirements v1.0 USB 2.0 v2.0 Gigabit Ethernet

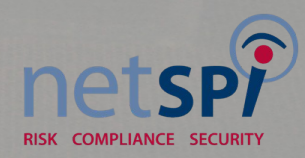

#### **Why should I use it?**

Wireless Signal Receiving and Generation Circuit logic **Oscillator** 

#### Other methods are painfully slow for prototyping

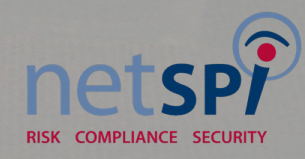

#### **Cost**

USRP1 \$700 USRP2 \$1400 Daughter Boards \$75-\$400 Screws/Case \$20 Not specifically FCC Part Licensed

Owning your neighborhood SCADA- Priceless!

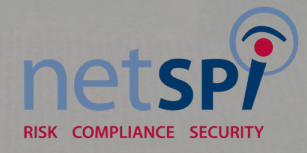

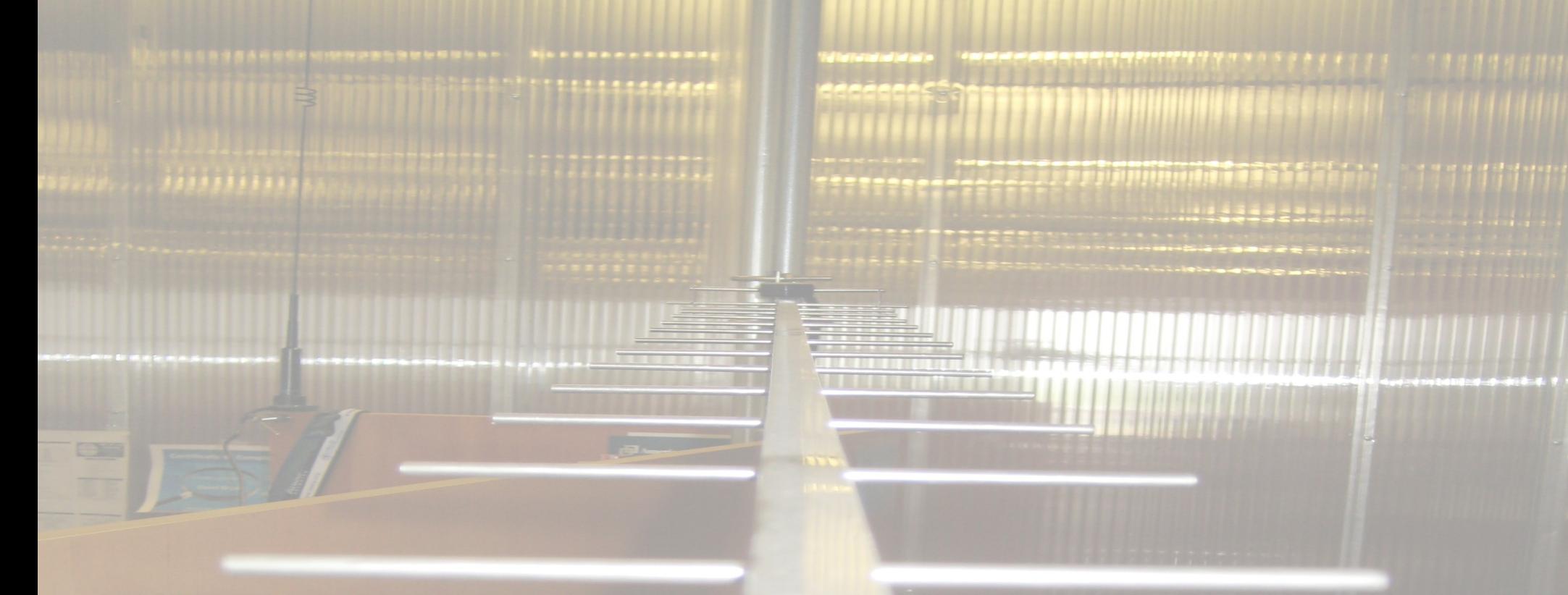

#### *So what can we do with it?*

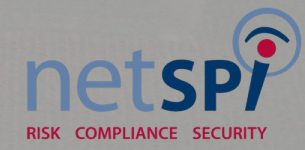

#### **Wireless Attacks**

RFID Payment Cards Global System Mobile (GSM) Bluetooth (Frequency Hopping) Multiple Access System (MAS)

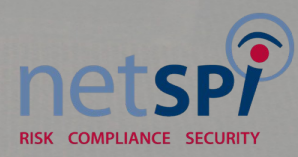

#### **RFID Attacks**

RFID Tag reading Boston Subway Hacks MiFare Card Attacks Long Range Tag Reading

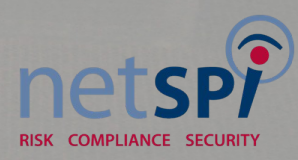

#### **GSM Attacks**

A5 GSM Cracking Base station – call routing? Cell free zone?

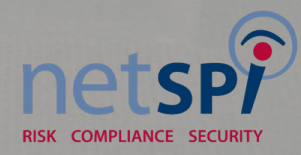

#### **Bluetooth Attacks**

Frequency Hopping Spread Spectrum Follow "hop" patterns USRP V2 Only – v1 lacks bandwidth Using 8 v2 USRPs

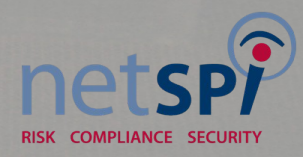

#### **MAS System**

Multiple Access System Computer Applications in Power, IEEE Volume 5, Issue 4, Oct 1992 Page(s):29 - 32 Digital Object Identifier 10.1109/67.160043 Summary:The use of 900 MHz radio for supervisory control and data acquisition applications was investigated by the Houston Lighting and Power Company (HL&P). Multiple address system applications in the 928/952 MHz band were evaluated. (etc....)

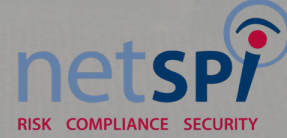

#### **MAS System Attacks**

#### Simple 1992's Repeater

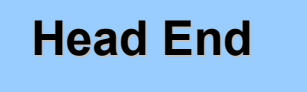

**Repeater**

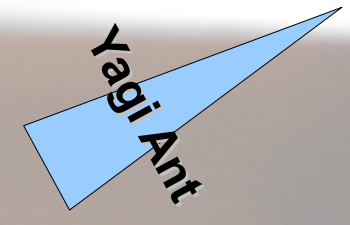

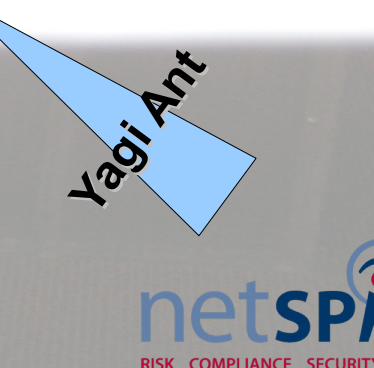

**Yagi Ant Yagi Ant**

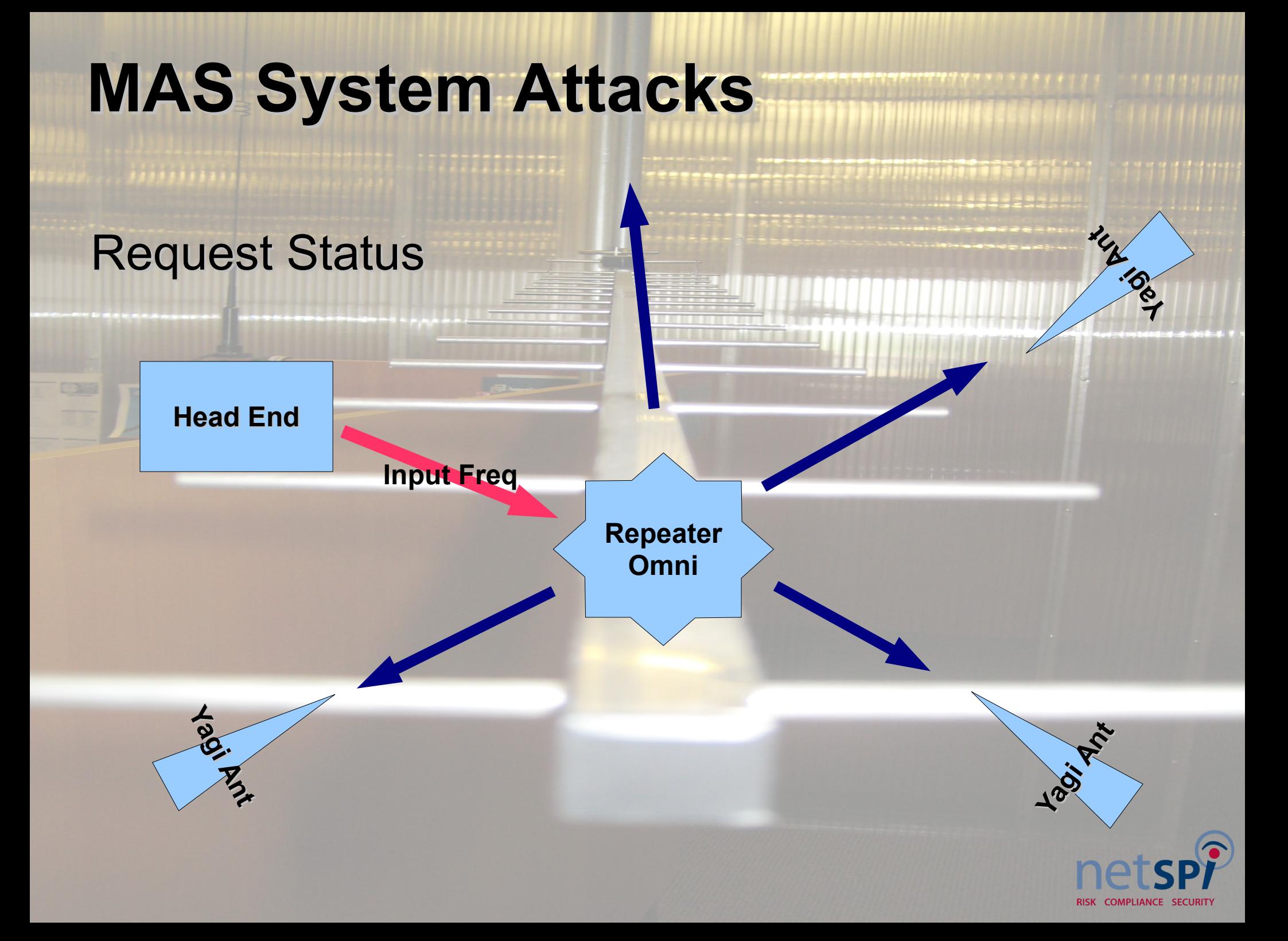

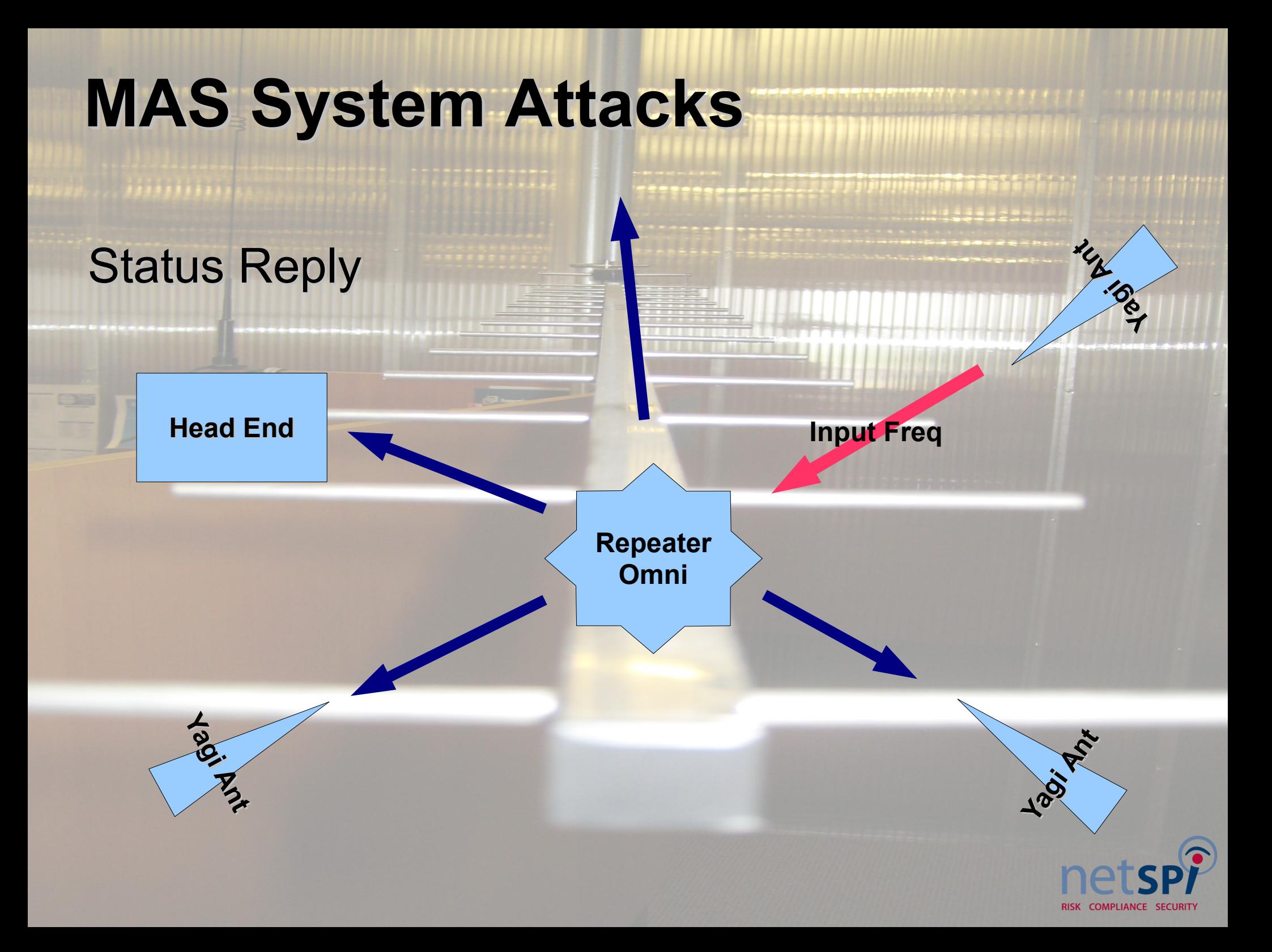

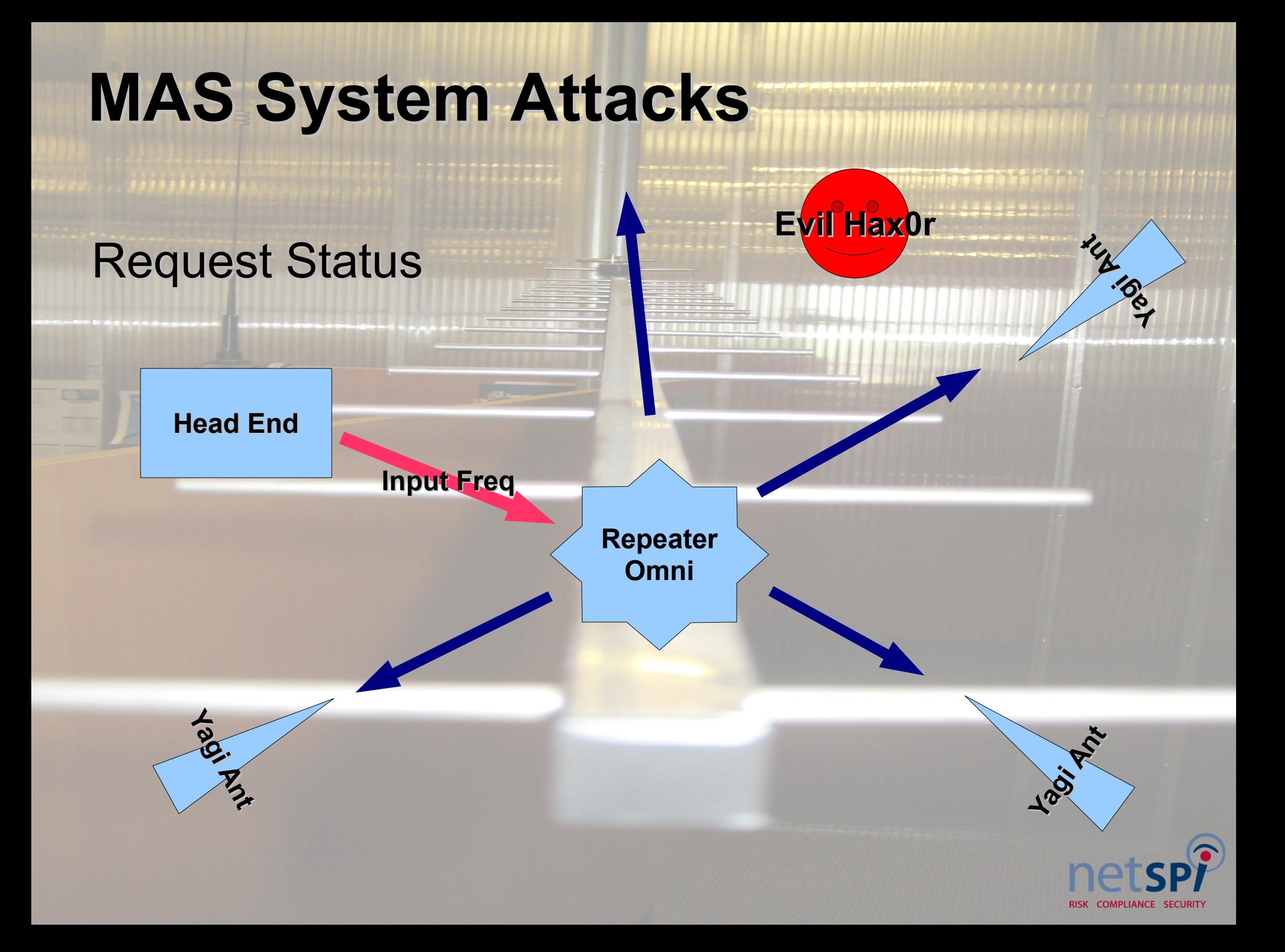

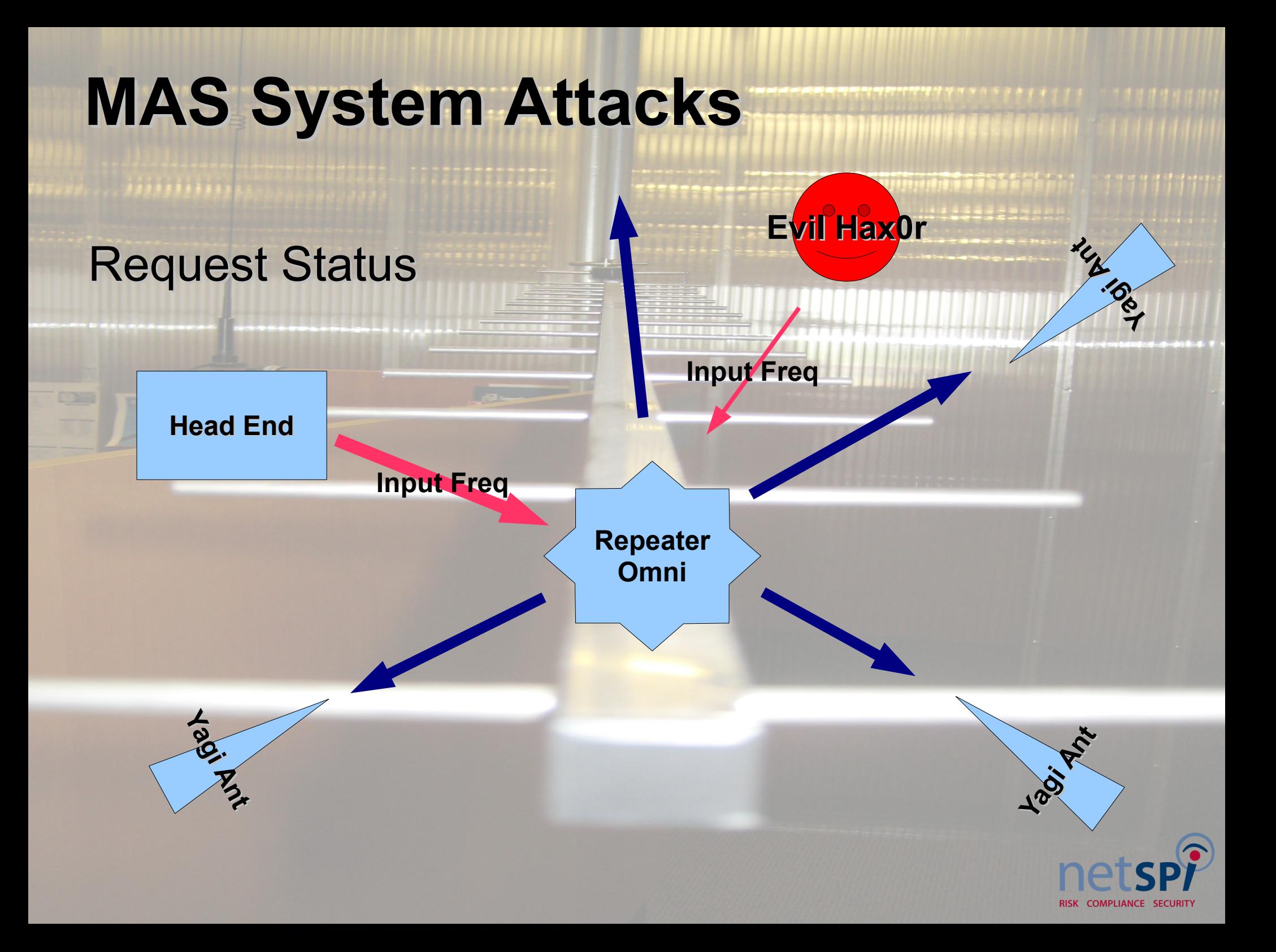

#### **USRP - First Attempt**

**Antonio** 

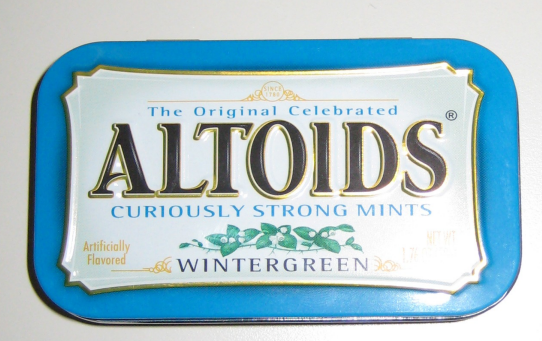

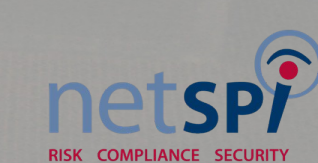

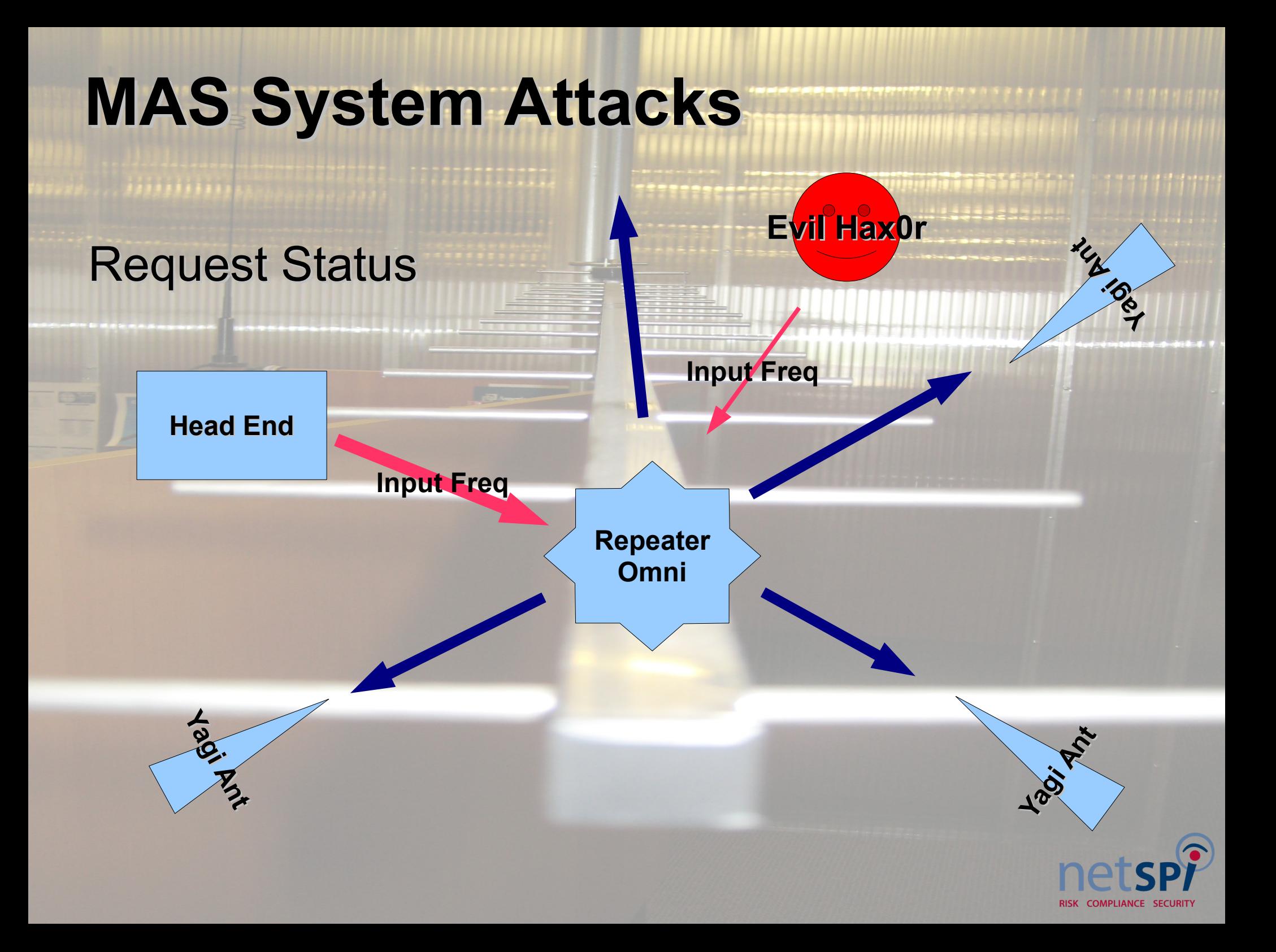

#### **USRP - Second Attempt**

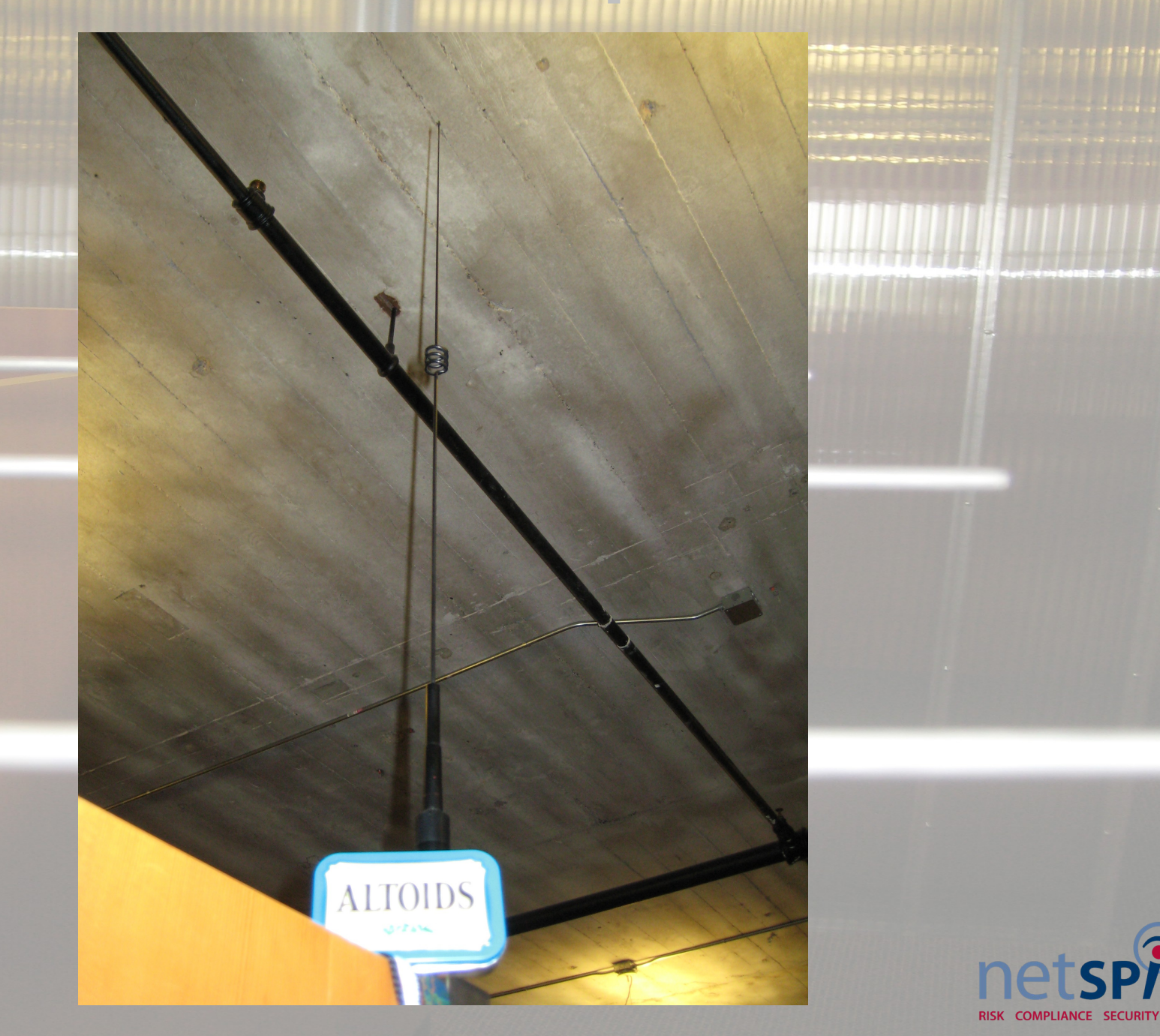

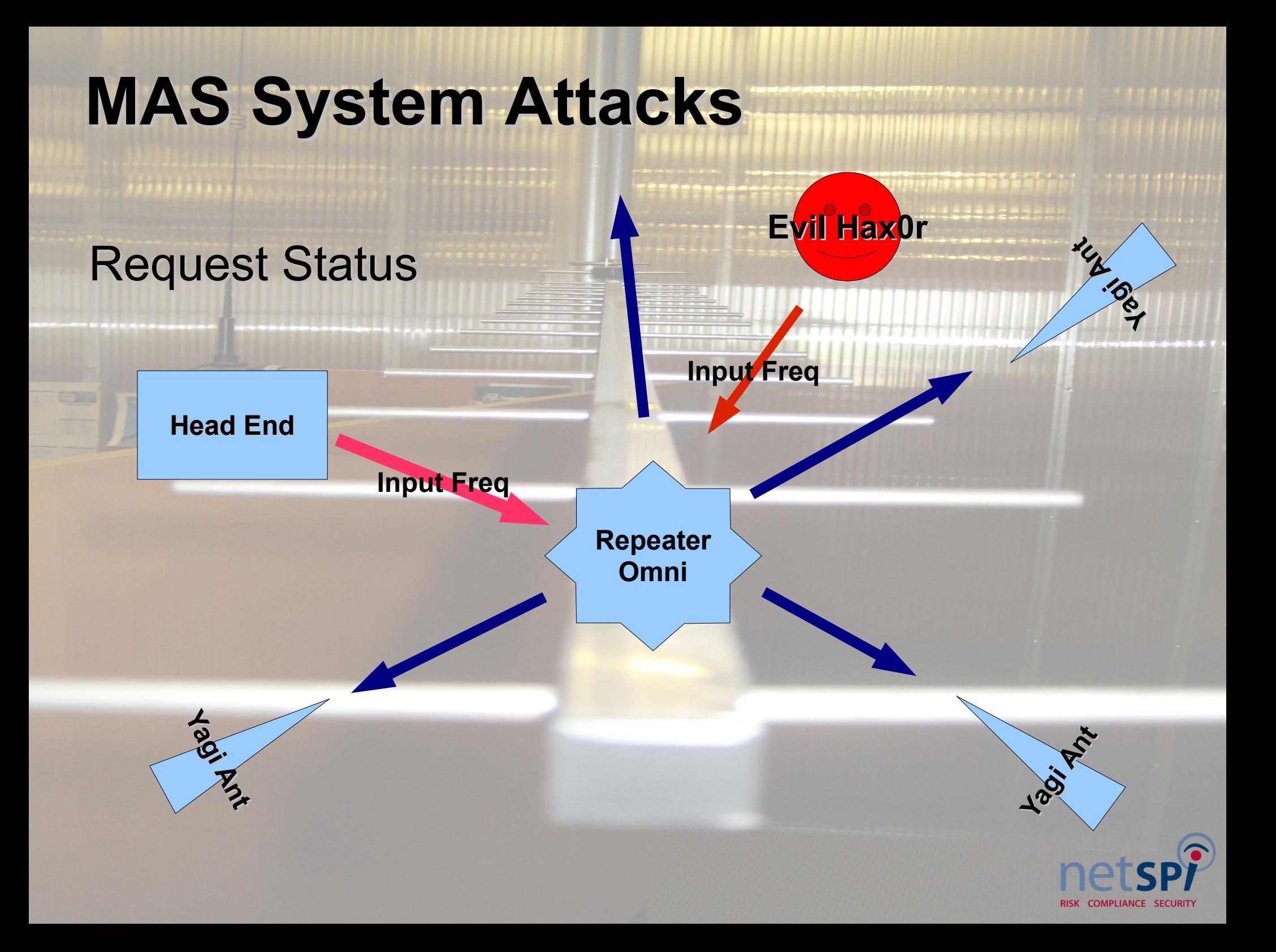

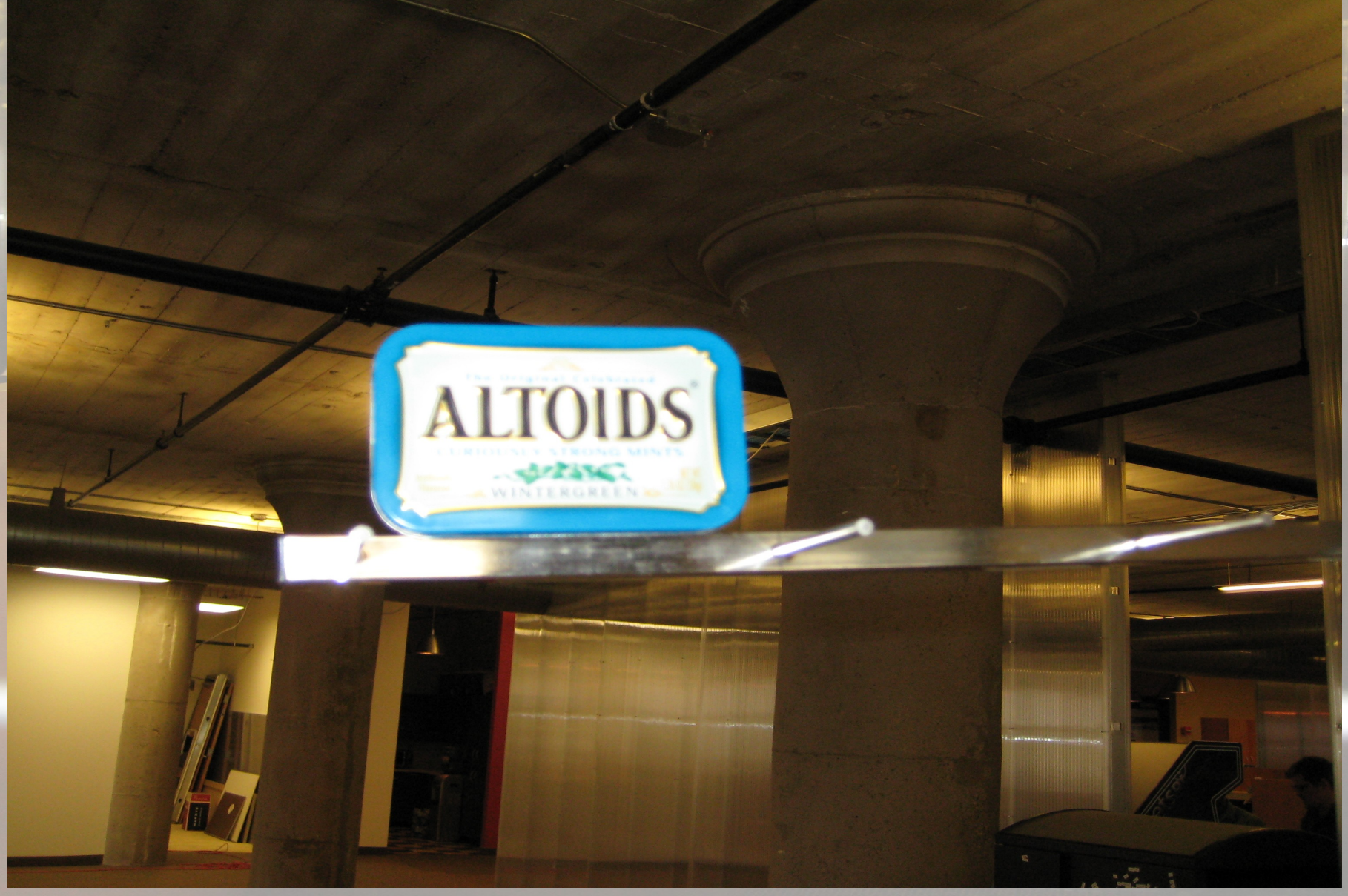

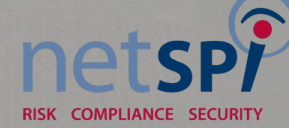

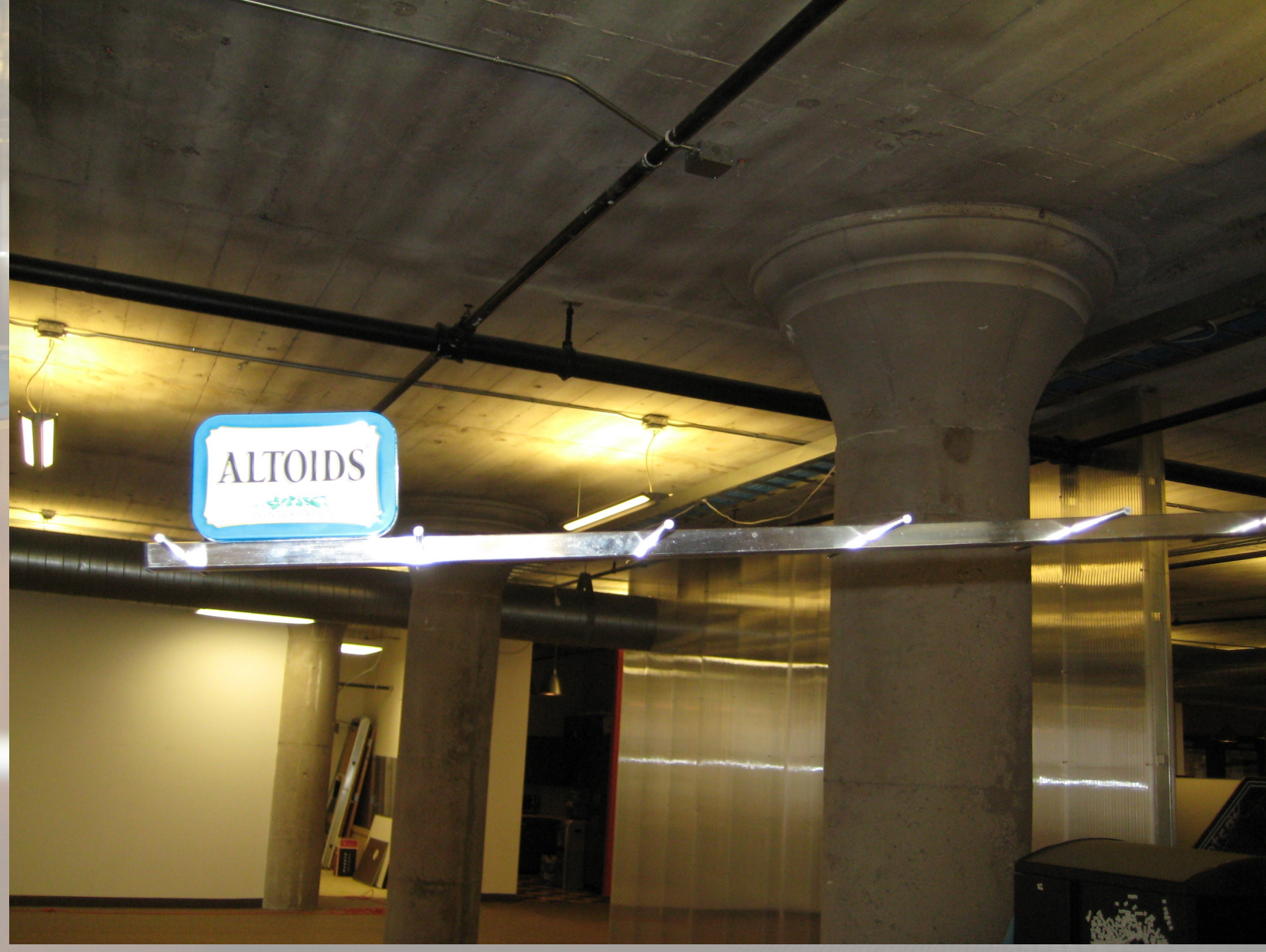

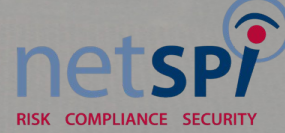

**ITTI ITT** 

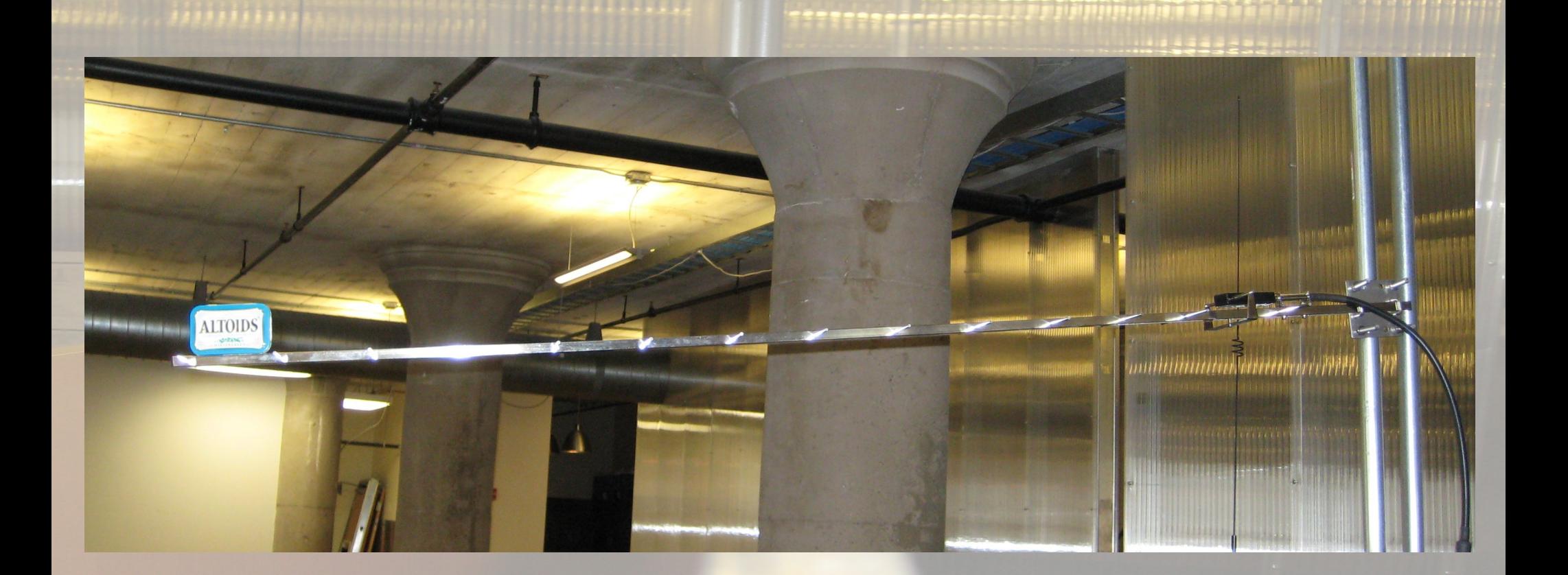

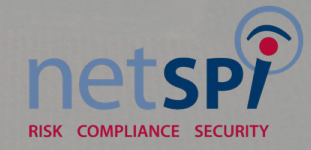

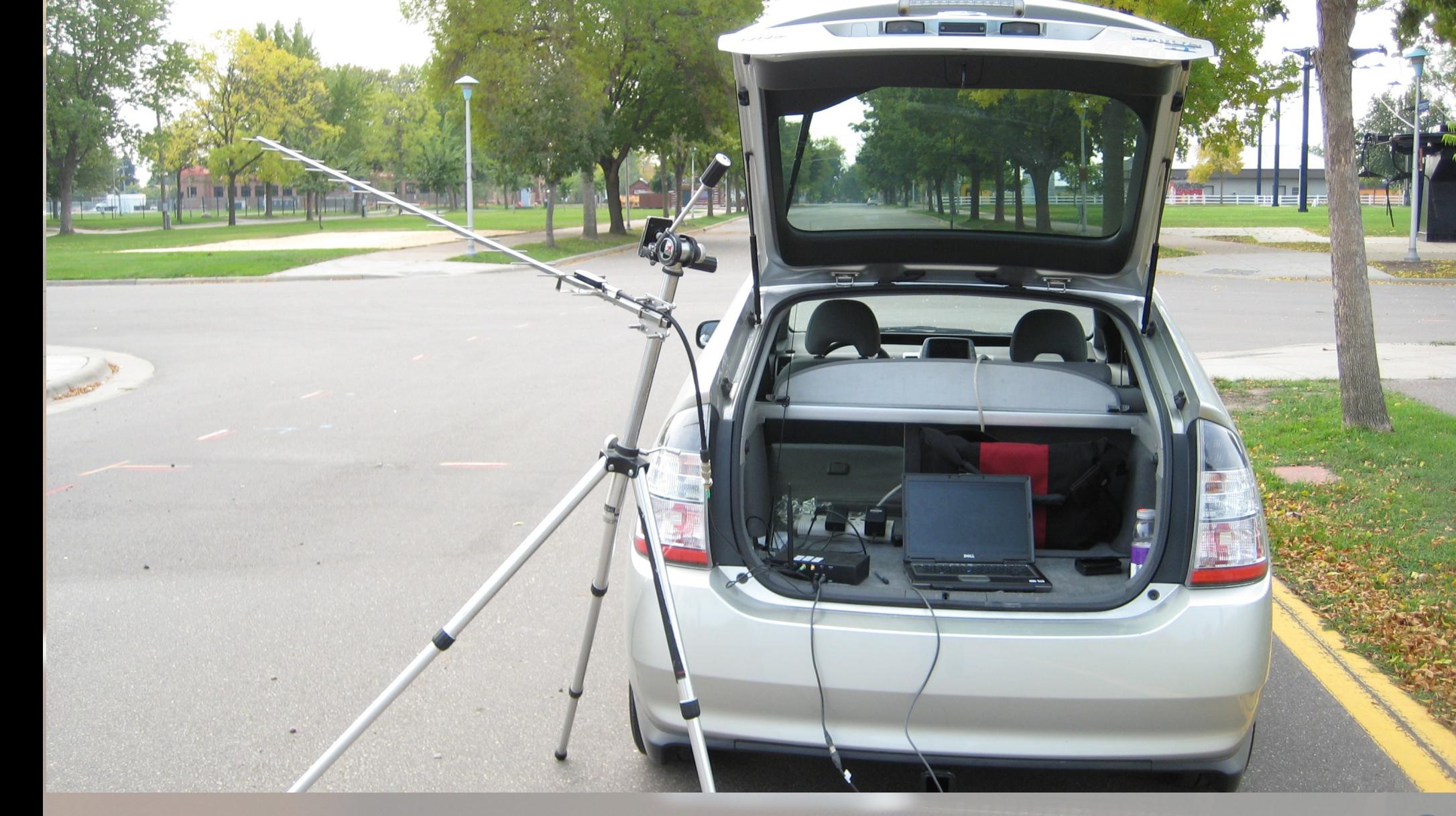

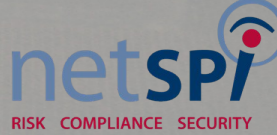

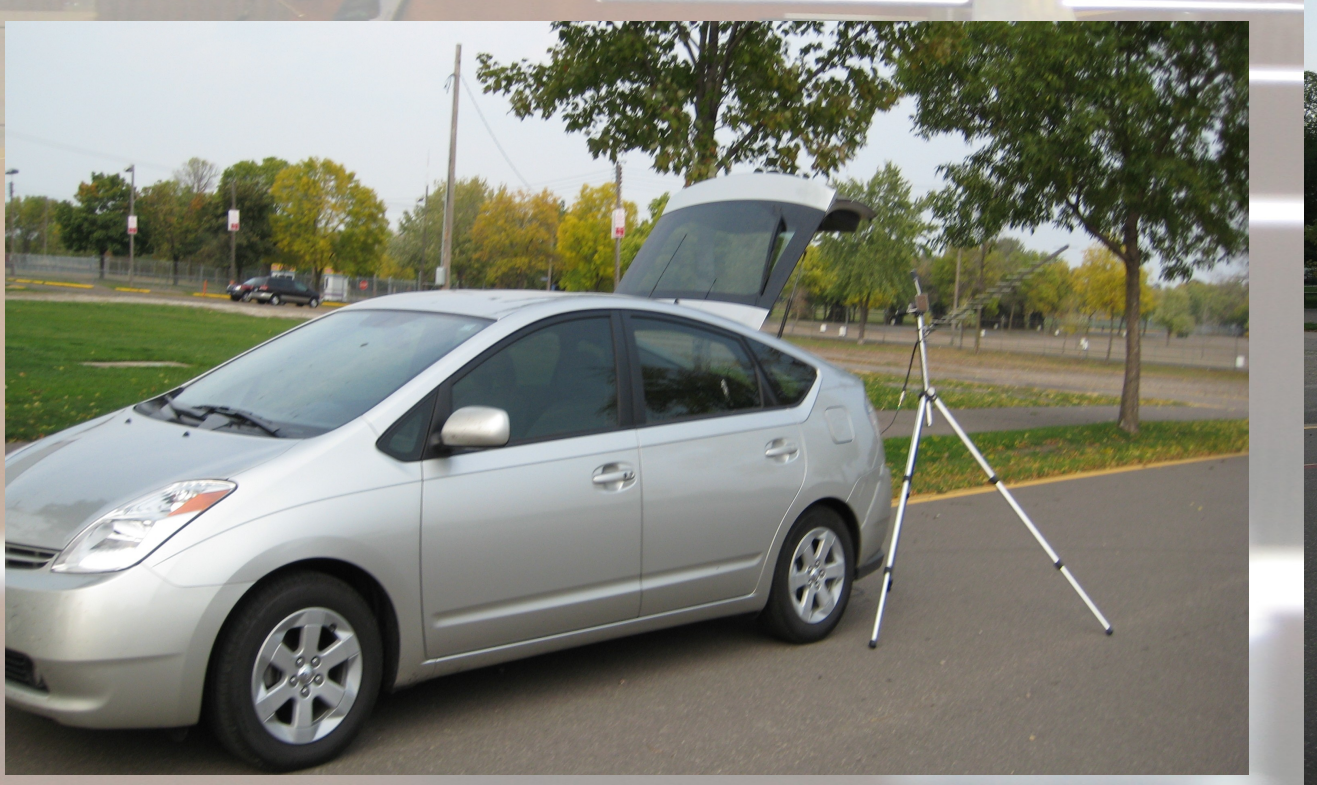

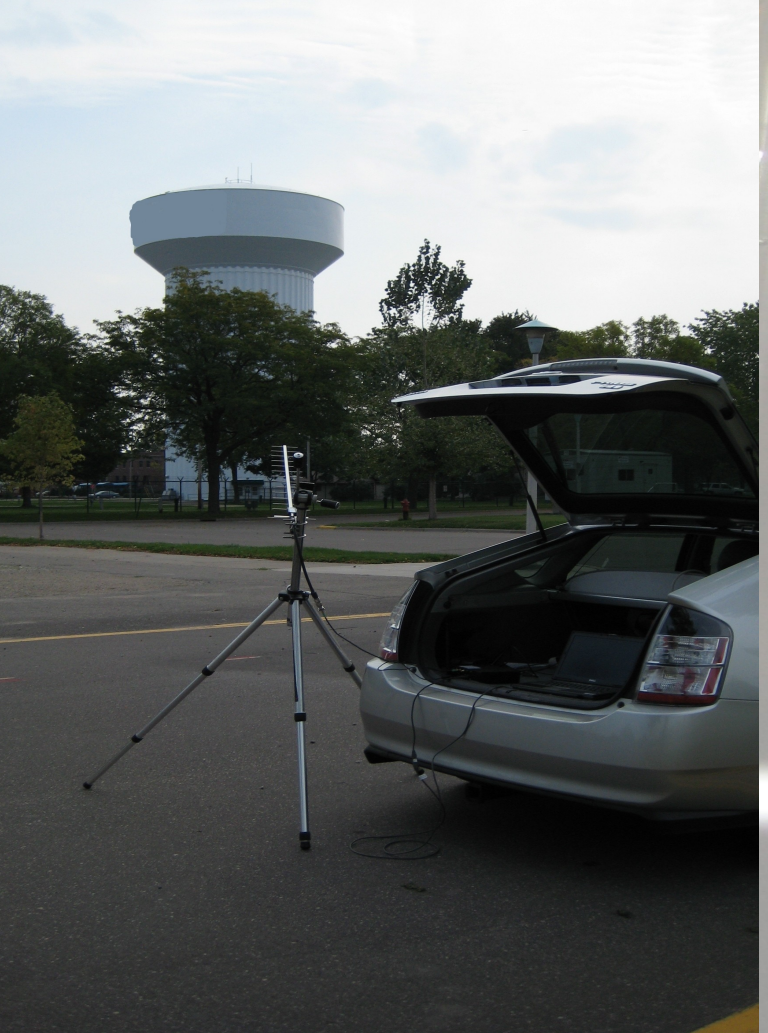

de la composición de la composición

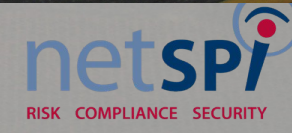

#### **TE Intellution iFIX WorkSpace (Run)**

File

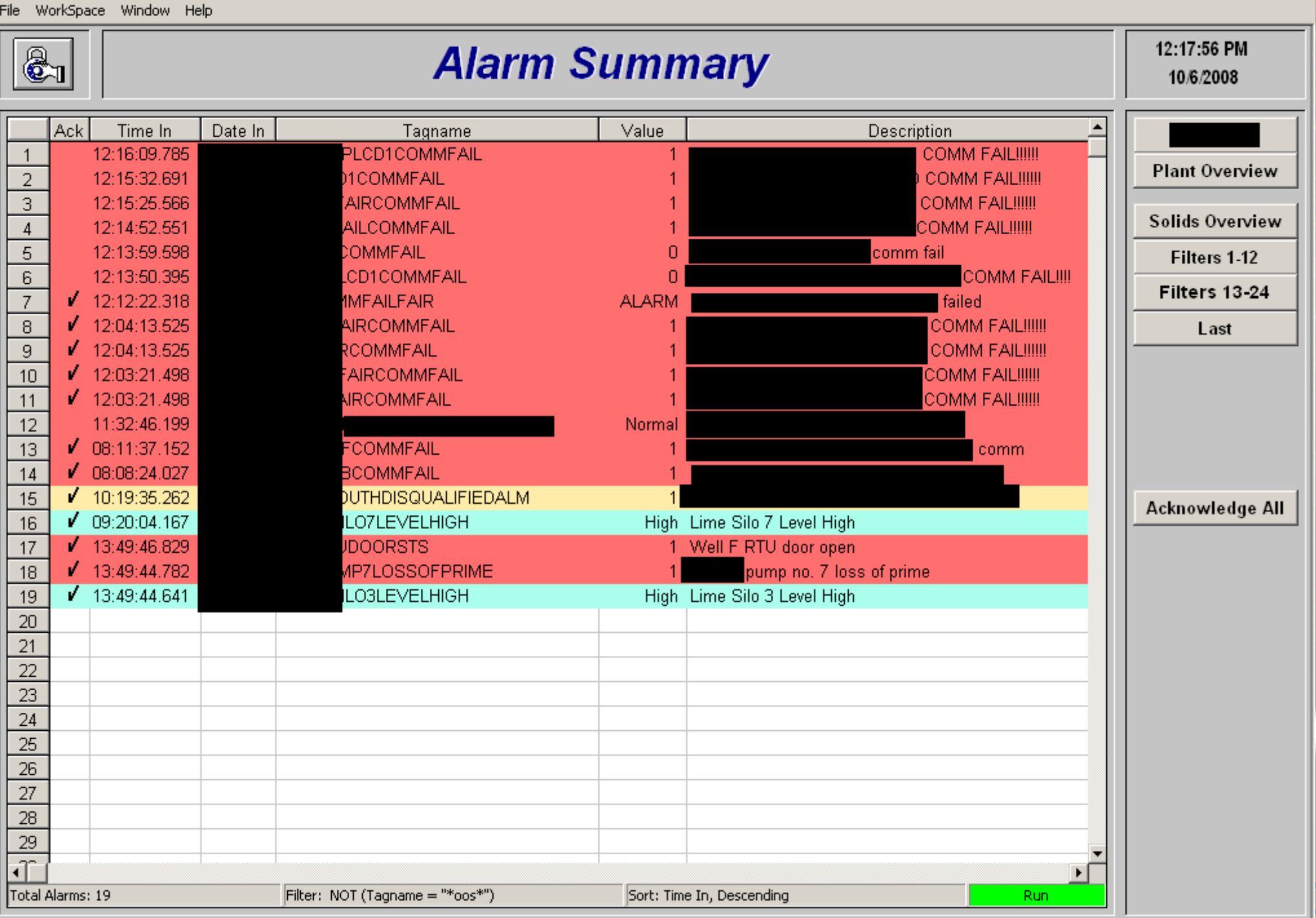

 $|B|$   $\times$ 

**BU** 3 12:17 PM

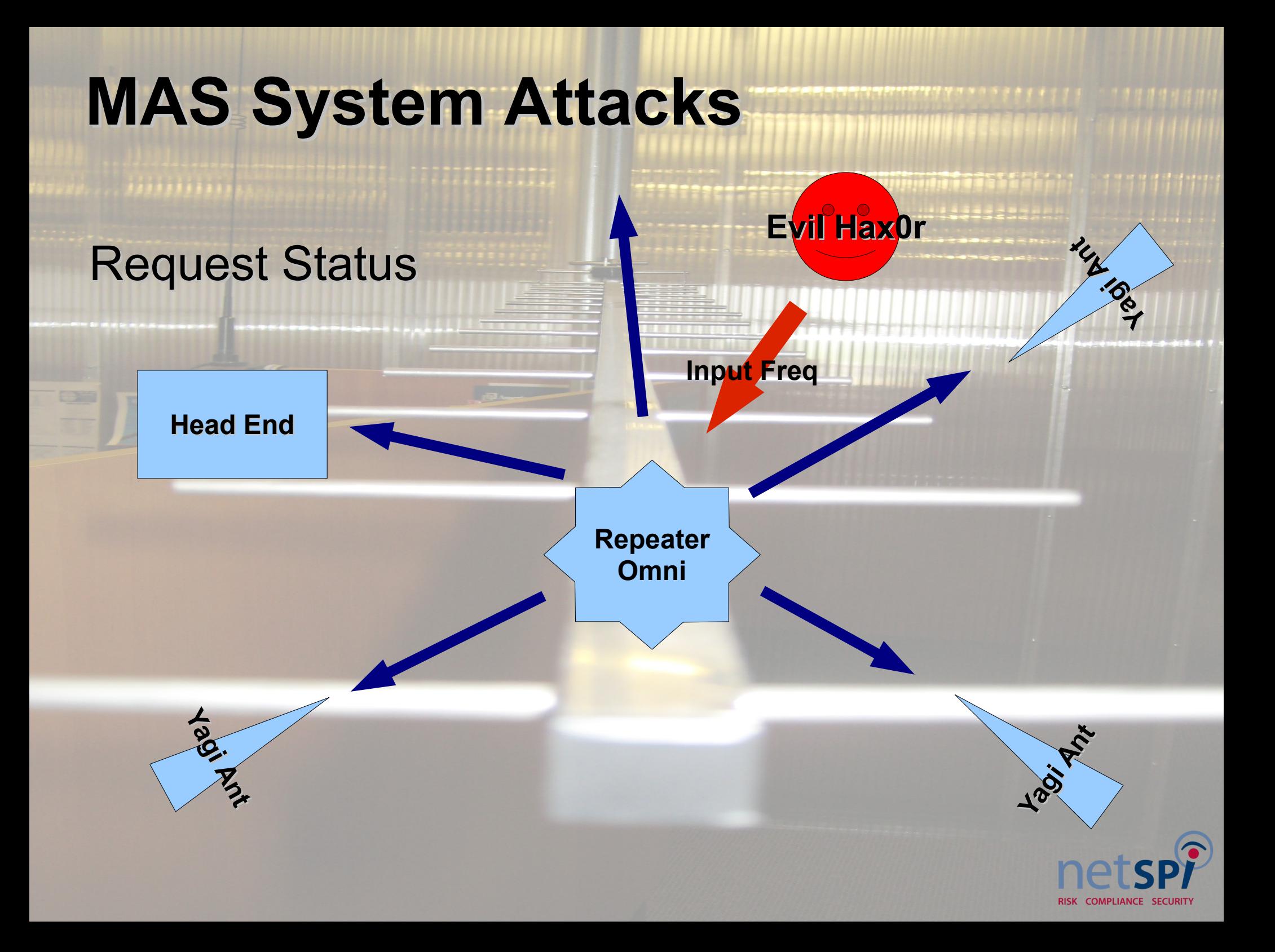

#### **MAS Radio Issues**

Wide Open No Authentication No Integrity Single In / Multiple Out "Repeater" Poor Design

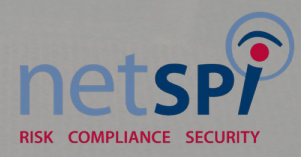

#### **MAS Radio Fixes**

Use encryption Use 802.11 type networks Use routing protocol for link failures Out of band management

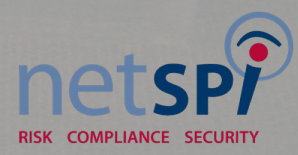

#### **Demo ?**

**HIMMING** 

**William ASS ASS ARM** 

<u> siyanin da assariy</u>

<u> 1111111111</u>

**Ennihm** 

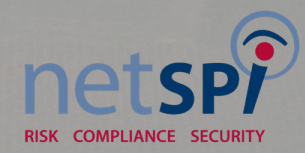

#### **How Can I Contribute?**

Join a hacker space

Post

**Play** 

Have Fun!

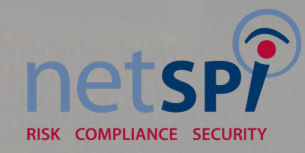

#### **Thank you!**

#### My wife, Heather

## netspy RISK COMPLIANCE SECURITY

**RISK COMPLIANCE SECURIT** 

#### **References**

dc612.org tcmaker.org [www.gnuradio.org](http://www.gnuradio.org/) <http://www.ettus.com/>

[www.ece.vt.edu/swe/chamrad/crdocs/CRTM09\\_060727\\_USRP.pdf](http://www.ece.vt.edu/swe/chamrad/crdocs/CRTM09_060727_USRP.pdf)

<http://www.gnu.org/software/gnuradio/doc/exploring-gnuradio.html>

-http://www.blackhat.com/presentations/bh-europe-08/Steve-DHulton/Whitepaper/bh-eu-08-stev

[http://dc4420.org/files/dominicgs/bluesniff\\_slides.pdf](http://dc4420.org/files/dominicgs/bluesniff_slides.pdf)

<http://www.rfidhackers.com/>

[http://en.wikipedia.org/wiki/Universal\\_Software\\_Radio\\_Peripheral](http://en.wikipedia.org/wiki/Universal_Software_Radio_Peripheral)

<http://www.flickr.com/groups/1043068@N22/>

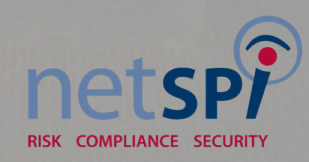